# INTRODUCTION TO DATA SCIENCE

#### JOHN P DICKERSON

Lecture #9 - 09/28/2021

CMSC320 Tuesdays & Thursdays 5:00pm – 6:15pm

https://cmsc320.github.io/

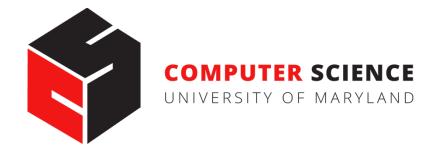

# DISCUSSION: FINAL TUTORIAL

In lieu of a final exam, you'll create a mini-tutorial that:

- Identifies a raw data source
- Processes and stores that data
- Performs exploratory data analysis & visualization
- Derives insight(s) using statistics and ML
- Communicates those insights as actionable text

Individual or group project – 20% of final grade!

Will be hosted publicly online (GitHub Pages) and will strengthen your portfolio.

# DISCUSSION: FINAL TUTORIAL

Deliverable: URL of your own GitHub Pages site hosting an .ipynb/.html export of your final tutorial

- https://pages.github.com/ make a GitHub account, too!
- https://github.com/blog/1995-github-jupyter-notebooks-3

#### The project itself:

- ~1500+ words of Markdown prose
- ~150+ lines of Python
- Should be viewable as a **static webpage** that is, if I (or anyone else) opens the link up, everything should render and I shouldn't have to run any cells to generate output

# **AND NOW!**

#### **Graph Processing**

- Representing graphs
- Centrality measures
- Community detection

#### **Natural Language Processing**

- Bag of Words, TF-IDF, N-grams
- (If we get to this today ...)

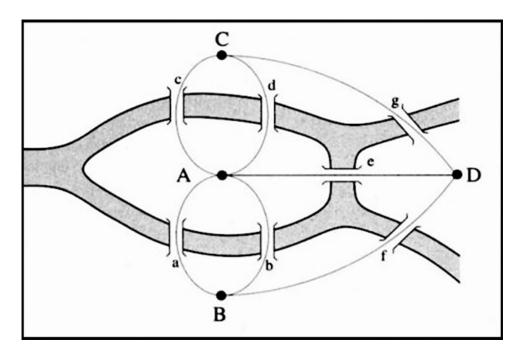

https://en.wikipedia.org/wiki/Seven\_Bridges\_of\_Königsberg

Thank you to: Sukumar Ghosh (Iowa), Lei Tang (Yahoo!), Huan Liu (ASU), Zico Kolter (CMU)

# **NETWORKS? GRAPHS?**

**Networks** are systems of interrelated objects

**Graphs** are the mathematical models used to represent networks

In data science, we will use algorithms on graphs to answer questions about realworld networks.

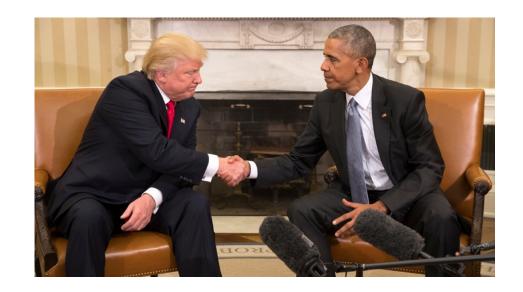

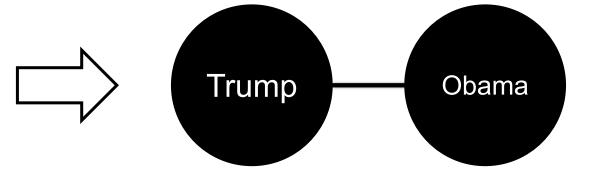

# **GRAPHS**

Nodes = Vertices Edges = Arcs

A graph G = (V,E) is a set of vertices V and edges E

Edges can be undirected or directed

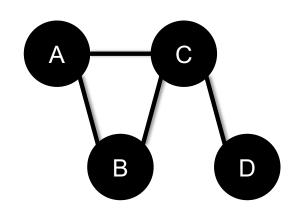

$$V = \{A, B, C, D\}$$
  
 $E = \{(A,B), (B,C), (C,D), (A,C)\}$ 

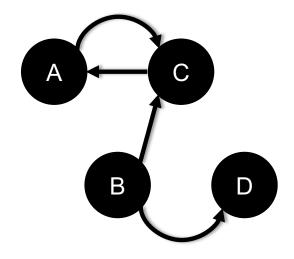

$$V = \{A, B, C, D\}$$
  
 $E = \{(A,C), (C,A), (B,C), (B,D)\}$ 

**Examples of directed vs undirected graphs ?????????????** 

# **GRAPHS**

#### Edges can be unweighted or weighted

Unweighted → all edges have unit weight

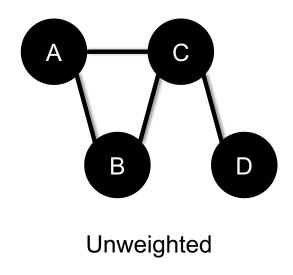

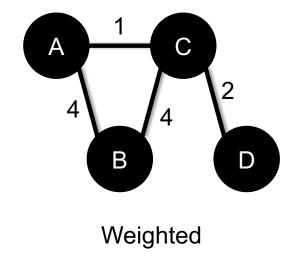

**Examples of unweighted and weighted graphs ??????????????** 

# GRAPHS AND THE NETWORKS THEY REPRESENT

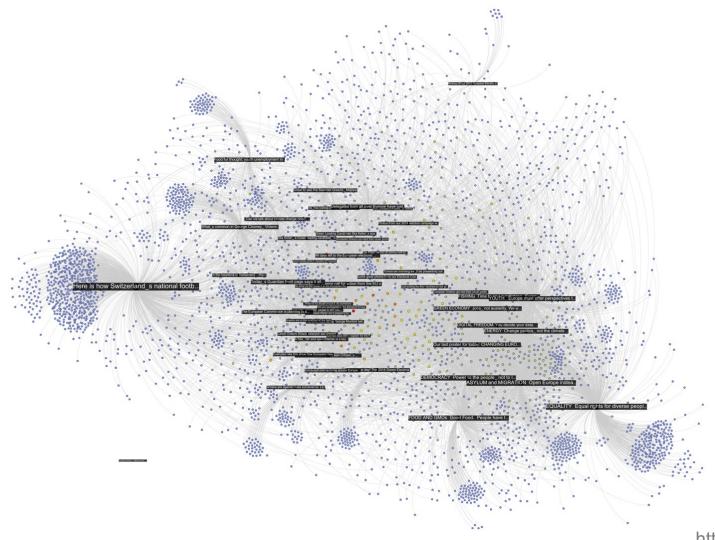

Facebook posts (in black), and users liking or commenting on those posts

# GRAPHS AND THE NETWORKS THEY REPRESENT

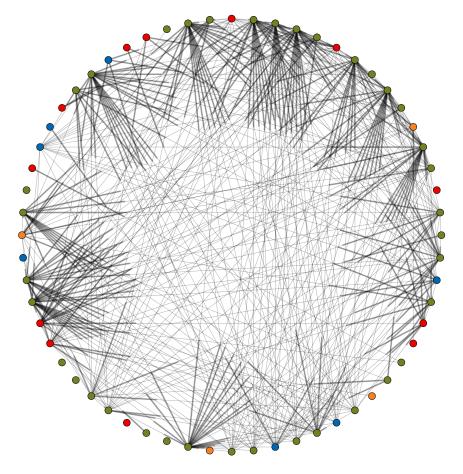

UNOS, 2010-12-08

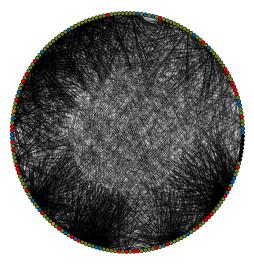

UNOS, 2012-09-10

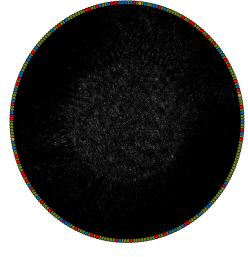

UNOS, 2014-06-30

# **NETWORKX**

**NetworkX** is a Python library for storing, manipulating, and analyzing (small- and medium-sized) graphs

- Uses Matplotlib for rendering
- https://networkx.github.io/
- conda install -c anaconda networkx

```
import networkx as nx

G=nx.Graph()
G.add_node("spam")
G.add_edge(1,2)

print(list(G.nodes()))
print(list(G.edges())) [(1, 2)
[1, 2, 'spam']
[(1,2)]
```

# **STORING A GRAPH**

Three main ways to represent a graph in memory:

- Adjacency lists
- Adjacency dictionaries
- Adjacency matrix

The storage decision should be made based on the expected use case of your graph:

- Static analysis only?
- Frequent updates to the structure?
- Frequent updates to semantic information?

# **ADJACENCY LISTS**

For each vertex, store an array of the vertices it connects to

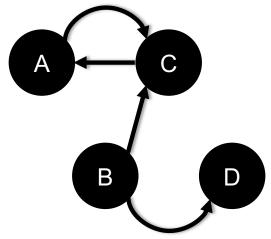

| Vertex | Neighbors |
|--------|-----------|
| А      | [C]       |
| В      | [C, D]    |
| С      | [A]       |
| D      |           |

Pros: ???????

Iterate over all outgoing edges; easy to add an edge

Cons: ????????

Checking for the existence of an edge is O(|V|), deleting is hard

# **ADJACENCY DICTIONARIES**

For each vertex, store a dictionary of vertices it connects to

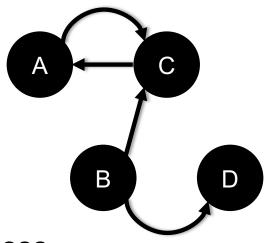

| Vertex | Neighbors        |  |  |  |
|--------|------------------|--|--|--|
| А      | {C: 1.0}         |  |  |  |
| В      | {C: 1.0, D: 1.0} |  |  |  |
| С      | {A: 1.0}         |  |  |  |
| D      | {}               |  |  |  |

Pros: ????????

O(1) to add, remove, query edges

Cons: ?????????

Overhead (memory, caching, etc)

# **ADJACENCY MATRIX**

Store the connectivity of the graph in a matrix

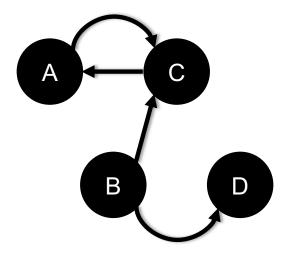

From

|   |   | A | В | С | D |
|---|---|---|---|---|---|
|   | A | 0 | 0 | 1 | 0 |
| 2 | В | 0 | 0 | 0 | 0 |
|   | С | 1 | 1 | 0 | 0 |
|   | D | 0 | 1 | 0 | 0 |

Cons: ?????????

• O(|V|<sup>2</sup>) space regardless of the number of edges

Almost always stored as a sparse matrix

### **NETWORKX STORAGE**

#### **NetworkX** uses an adjacency dictionary representation

Built-ins for reading from/to SciPy/NumPy matrices

```
# Make a directed 3-cycle
G=nx.DiGraph()
G.add_edges_from([('A','B'), ('B', 'C'), ('C', 'A')])
# Get all out-edges of vertex 'B'
print(G['B'])
# Loop over vertices
for v in G.nodes(): print(v)
# Loop over edges
for u,v in G.edges(): print(u, v)
```

# **ASIDE: GRAPH DATABASES**

Traditional relational databases store relations between entities directly in the data (e.g., foreign keys)

Queries search data, JOIN over relations

Graph databases directly relate data in the storage system using edges (relations) with attached semantic properties

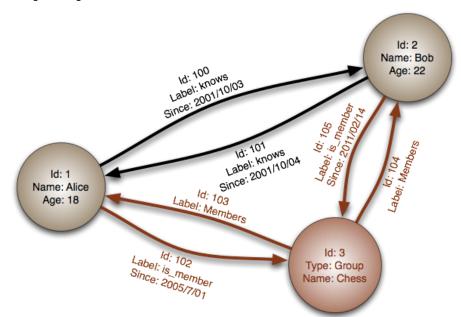

Two people, John and Sally, are friends.

Both John and Sally have read the book, Graph Databases.

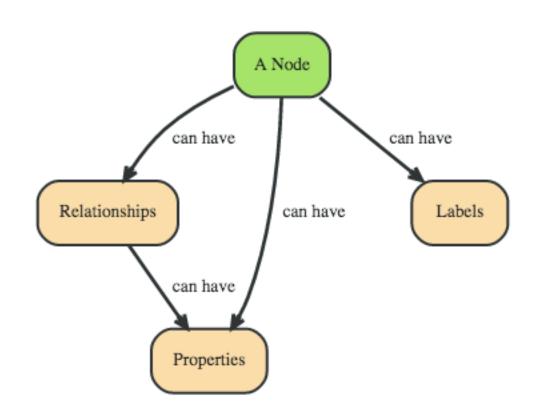

#### Nodes ?????????

- John
- Sally
- Graph Databases

Two people, John and Sally, are friends.

Both John and Sally have read the book, Graph Databases.

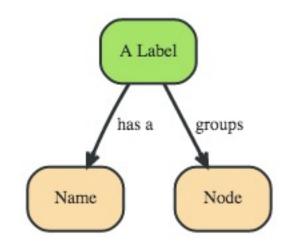

A named construct that groups nodes into sets

#### Labels ??????????

- Person
- Book

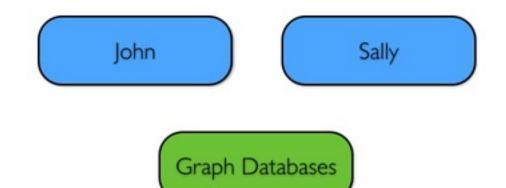

Next: assign labels to the nodes

Two people, John and Sally, are friends.

Both John and Sally have read the book, Graph Databases.

#### Relationships ???????

- John is a friend of Sally; Sally is a friend of John
- John has read Graph Databases; Sally has read Graph Databases

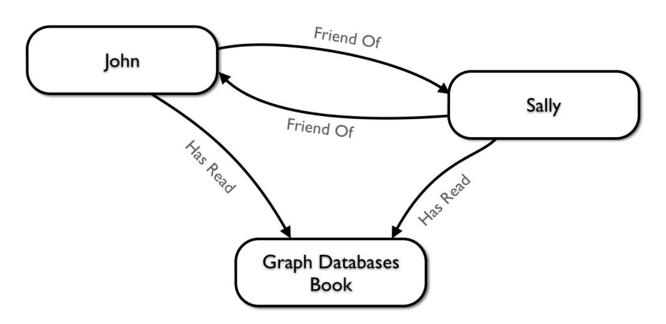

#### Can associate attributes with entities in a key-value way

Attributes on nodes, relations, labels

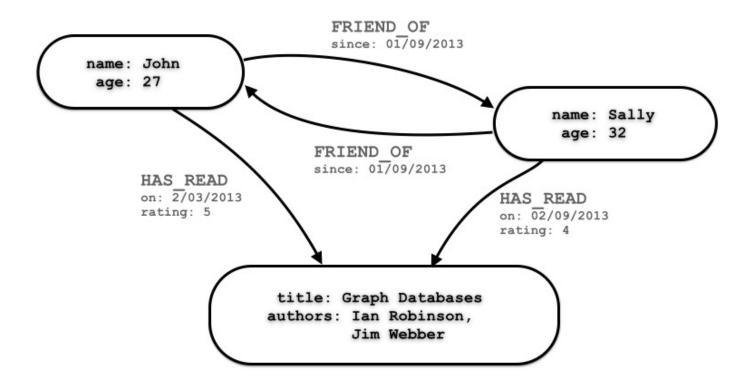

Querying graph databases needs a language other than SQL

Recall: graph databases explicitly represent relationships

- Adhere more to an object-oriented paradigm
- May be more suitable for managing ad-hoc data
- May scale better, depending on the query types (no JOINs)

```
# When did Sally and John become friends?
MATCH (sally:Person { name: 'Sally' })
MATCH (john:Person { name: 'John' })
MATCH (sally)-[r:FRIEND_OF]-(john)
RETURN r.since AS friends_since
```

# **BULBFLOW**

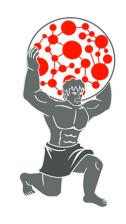

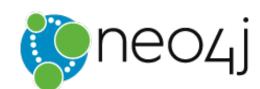

#### Many graph databases out there:

List found here: <a href="https://en.wikipedia.org/wiki/Graph\_database">https://en.wikipedia.org/wiki/Graph\_database</a>

#### neo4j and Titan are popular, easy-to-use solutions

- https://neo4j.com/
- http://titan.thinkaurelius.com/

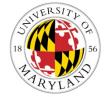

# Bulbflow is a Python framework that connects to several backing graph-database servers like neo4j

- http://bulbflow.com/
- https://github.com/espeed/bulbs

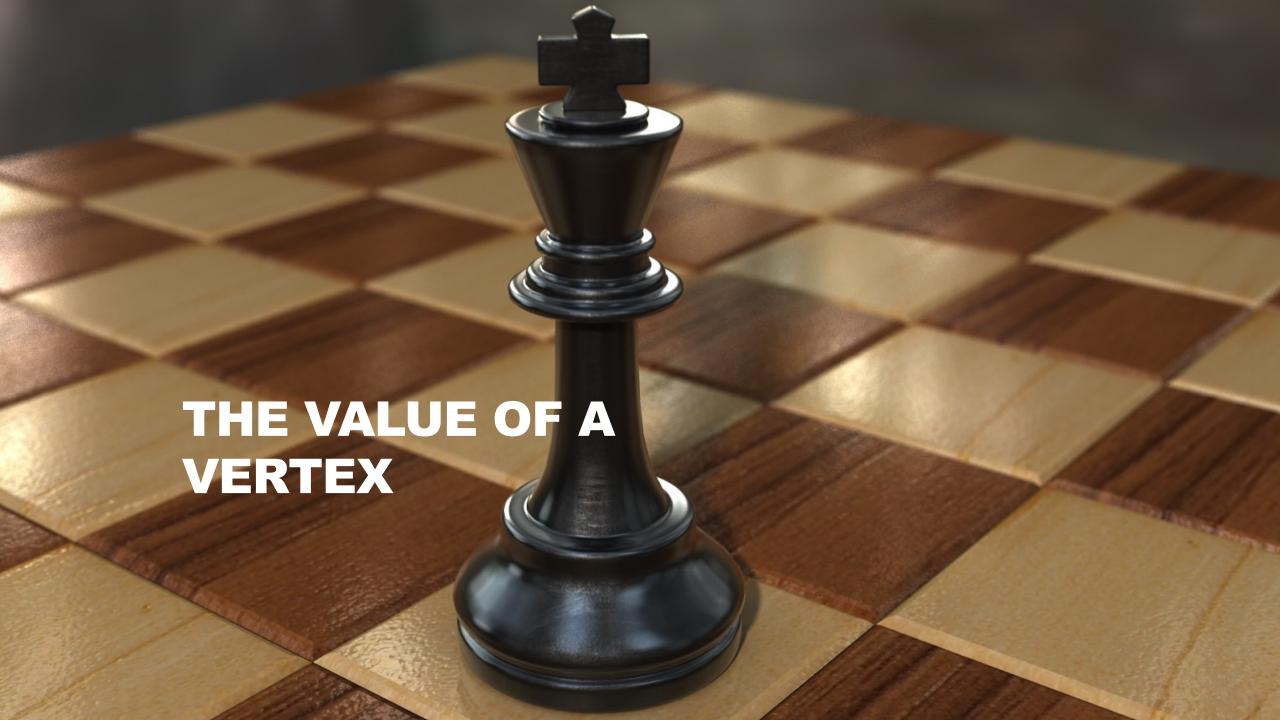

# **IMPORTANCE OF VERTICES**

#### Not all vertices are equally important

#### **Centrality Analysis:**

- Find out the most important node(s) in one network
- Used as a feature in classification, for visualization, etc ...

#### **Commonly-used Measures**

- Degree Centrality
- Closeness Centrality
- Betweenness Centrality
- Eigenvector Centrality

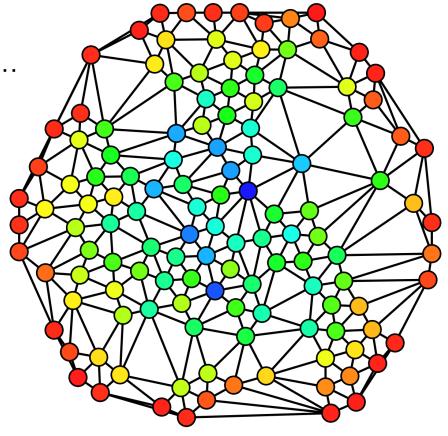

# **DEGREE CENTRALITY**

#### The importance of a vertex is determined by the number of vertices adjacent to it

- The larger the degree, the more important the vertex is
- Only a small number of vertex have high degrees in many real-life networks

#### **Degree Centrality:**

$$C_D(v_i) = d_i = \sum_i A_{ij}$$

**Normalized Degree Centrality:** 

$$C_D'(v_i) = d_i/(n-1)$$

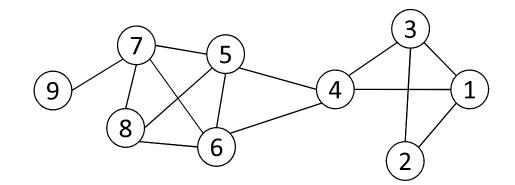

For vertex 1, degree centrality is 3; Normalized degree centrality is 3/(9-1)=3/8.

# **CLOSENESS CENTRALITY**

"Central" vertices are important, as they can reach the whole network more quickly than non-central vertices

Importance measured by how close a vertex is to other vertices

Average Distance: 
$$D_{avg}(v_i) = \frac{1}{n-1} \sum_{j \neq i}^{n} g(v_i, v_j)$$

**Closeness Centrality:** 

$$C_C(v_i) = \left[ \frac{1}{n-1} \sum_{j \neq i}^n g(v_i, v_j) \right]^{-1} = \frac{n-1}{\sum_{j \neq i}^n g(v_i, v_j)}$$

# **CLOSENESS CENTRALITY**

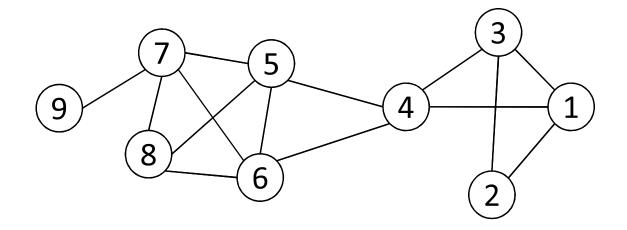

| Table 2.1: Pairwise geodesic distance |   |   |   |   |   |   | 9 |   |   |
|---------------------------------------|---|---|---|---|---|---|---|---|---|
| Node                                  | 1 | 2 | 3 | 4 | 5 | 6 | 7 | 8 | 9 |
| 1                                     | 0 | 1 | 1 | 1 | 2 | 2 | 3 | 3 | 4 |
| 2                                     | 1 | 0 | 1 | 2 | 3 | 3 | 4 | 4 | 5 |
| 3                                     | 1 | 1 | 0 | 1 | 2 | 2 | 3 | 3 | 4 |
| 4                                     | 1 | 2 | 1 | 0 | 1 | 1 | 2 | 2 | 3 |
| 5                                     | 2 | 3 | 2 | 1 | 0 | 1 | 1 | 1 | 2 |
| 6                                     | 2 | 3 | 2 | 1 | 1 | 0 | 1 | 1 | 2 |
| 7                                     | 3 | 4 | 3 | 2 | 1 | 1 | 0 | 1 | 1 |
| 8                                     | 3 | 4 | 3 | 2 | 1 | 1 | 1 | 0 | 2 |
| 9                                     | 4 | 5 | 4 | 3 | 2 | 2 | 1 | 2 | 0 |

$$C_C(3) = \frac{9-1}{1+1+1+2+2+3+3+4} = 8/17 = 0.47,$$

$$C_C(4) = \frac{9-1}{1+2+1+1+1+2+2+3} = 8/13 = 0.62.$$

**Vertex 4 is more central than vertex 3** 

# **BETWEENNESS CENTRALITY**

Vertex betweenness counts the number of shortest paths that pass through one vertex

Vertices with high betweenness are important in communication and information diffusion

**Betweenness Centrality:** 

$$C_B(v_i) = \sum_{v_s \neq v_i \neq v_t \in V, s < t} \frac{\sigma_{st}(v_i)}{\sigma_{st}}$$

 $\sigma_{st}$  : The number of shortest paths between s and t

 $\sigma_{st}(v_i)$  : The number of shortest paths between s and t that pass  ${f v}_{f i}$ 

# **BETWEENNESS CENTRALITY**

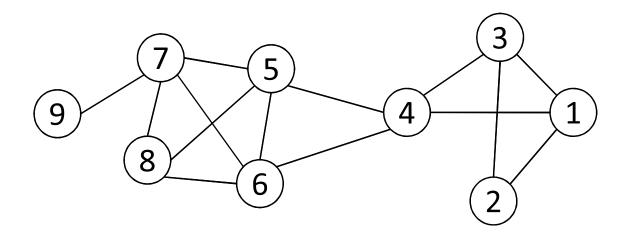

| Table 2.2: $\sigma_{st}(4)/\sigma_{st}$ |       |       |       |  |  |  |
|-----------------------------------------|-------|-------|-------|--|--|--|
| 4                                       | s = 1 | s = 2 | s = 3 |  |  |  |
| t = 5                                   | 1/1   | 2/2   | 1/1   |  |  |  |
| t = 6                                   | 1/1   | 2/2   | 1/1   |  |  |  |
| t = 7                                   | 2/2   | 4/4   | 2/2   |  |  |  |
| t = 8                                   | 2/2   | 4/4   | 2/2   |  |  |  |
| t = 9                                   | 2/2   | 4/4   | 2/2   |  |  |  |

 $\sigma_{st}$  : The number of shortest paths between s and t

 $\sigma_{st}(v_i)$  : The number of shortest paths between s and t that pass  $\mathsf{v_i}$ 

$$C_B(v_i) = \sum_{v_s \neq v_i \neq v_t \in V, s < t} \frac{\sigma_{st}(v_i)}{\sigma_{st}}$$

# **EIGENVECTOR CENTRALITY**

A vertex's importance is determined by the importance of the friends of that vertex If one has many important friends, he should be important as well.

$$C_E(v_i) \propto \sum_{v_j \in N_i} A_{ij} C_E(v_j)$$

$$\mathbf{x} \propto A\mathbf{x}$$
  $A\mathbf{x} = \lambda \mathbf{x}$ .

The centrality corresponds to the top eigenvector of the adjacency matrix A. A variant of this eigenvector centrality is the PageRank score.

# **NETWORKX: CENTRALITY**

#### Many other centrality measures implemented for you!

https://networkx.github.io/documentation/development/reference/algorithms.centrality.
 html

Degree, in-degree, out-degree

Closeness

#### **Betweenness**

Applied to both edges and vertices; hard to compute

Load: similar to betweenness

Eigenvector, Katz (provides additional weight to close neighbors)

# STRENGTH OF RELATIONSHIPS

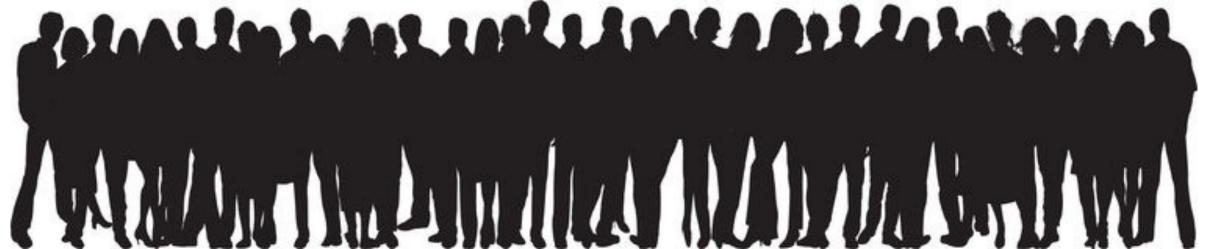

# **WEAK AND STRONG TIES**

In practice, connections are not of the same strength

Interpersonal social networks are composed of strong ties (close friends) and weak ties (acquaintances).

Strong ties and weak ties play different roles for community formation and information diffusion

**Strength of Weak Ties** [Granovetter 1973]

 Occasional encounters with distant acquaintances can provide important information about new opportunities for job search

# CONNECTIONS IN SOCIAL MEDIA

#### Social media allows users to connect to each other more easily than ever.

- One user might have thousands of friends online
- Who are the most important ones among your 300 Facebook friends?

#### Imperative to estimate the strengths of ties for advanced analysis

- Analyze network topology
- Learn from User Profiles and Attributes
- Learn from User Activities

# LEARNING FROM NETWORK TOPOLOGY

**Bridges** connecting two different communities are weak ties

An edge is a bridge if its removal results in disconnection of its terminal vertices

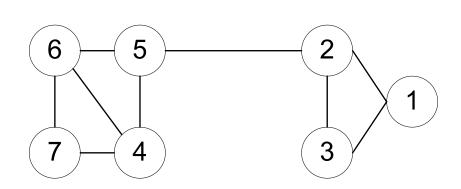

Bridge edge(s) ?????

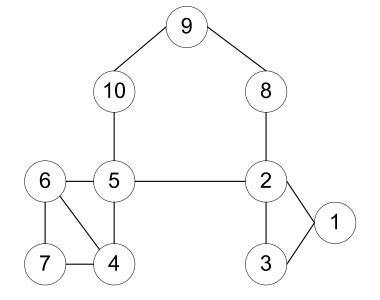

Bridge edge(s) ?????

# "SHORTCUT" BRIDGE

#### Bridges are rare in real-life networks

Idea: relax the definition by checking if the distance between two terminal vertices increases if the edge is removed

The larger the distance, the weaker the tie is

#### **Example:**

- d(2,5) = 4 if (2,5) is removed
- d(5,6) = 2 if (5,6) is removed
- (5,6) is a stronger tie than (2,5)

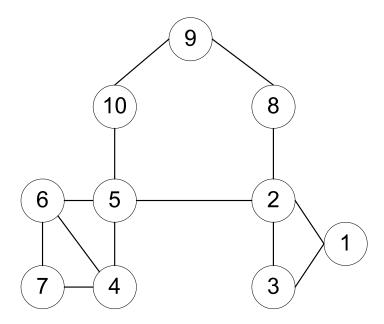

#### **NEIGHBORHOOD OVERLAP**

Tie strength can be measured based on neighborhood overlap; the larger the overlap, the stronger the tie is.

$$overlap(v_i, v_j) = \frac{\text{number of shared friends of both } v_i \text{ and } v_j}{\text{number of friends who are adjacent to at least } v_i \text{ or } v_j}$$
$$= \frac{|N_i \cap N_j|}{|N_i \cup N_j| - 2}.$$

(-2 in the denominator is to exclude  $v_i$  and  $v_i$ )

#### **Example:**

$$overlap(2,5) = 0,$$

$$overlap(5,6) = \frac{|\{4\}|}{|\{2,4,5,6,7,10\}| - 2} = 1/4$$

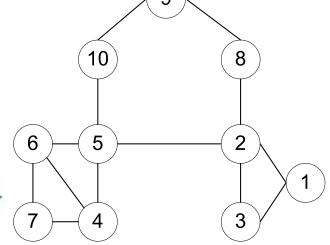

# LEARNING FROM PROFILES AND INTERACTIONS

#### Twitter: one can follow others without followee's confirmation

- The real friendship network is determined by the frequency two users talk to each other, rather than the follower-followee network
- The real friendship network is more influential in driving Twitter usage

# Strengths of ties can be predicted accurately based on various information from Facebook

Friend-initiated posts, message exchanged in wall post, number of mutual friends, etc.

#### Learning numeric link strength by maximum likelihood estimation

- User profile similarity determines the strength
- Link strength in turn determines user interaction
- Maximize the likelihood based on observed profiles and interactions

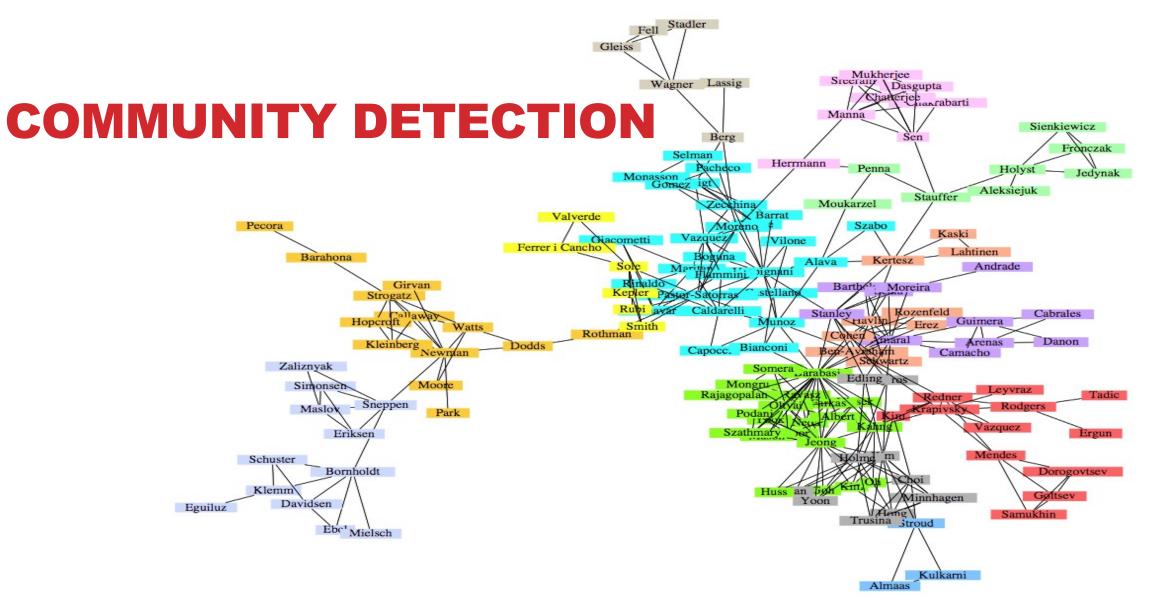

A co-authorship network of physicists and mathematicians (Courtesy: Easley & Kleinberg)

## WHAT IS A COMMUNITY?

Informally: "tightly-knit region" of the network.

- How do we identify this region?
- How do we separate tightly-knit regions from each other?
   It depends on the definition of tightly knit.
- Regions can be nested
- Examples ????????
- How do bridges fit into this ?????????

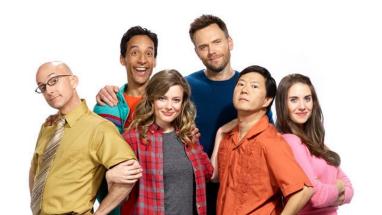

# WHAT IS A COMMUNITY?

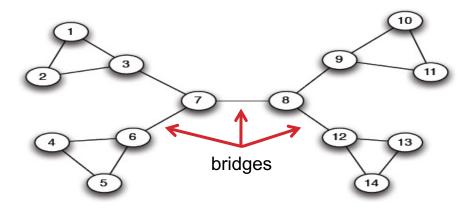

Removal of a bridge separates the graph into disjoint components

(a) A sample network

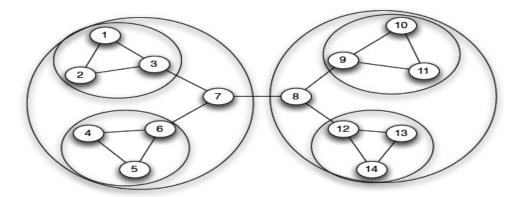

(b) Tightly-knit regions and their nested structure

An example of a nested structure of the communities (Courtesy: Easley & Kleinberg)

## **COMMUNITY DETECTION**

#### **Girvan-Newman Method**

- Remove the edges of highest betweenness first.
- Repeat the same step with the remainder graph.
- Continue this until the graph breaks down into individual nodes.

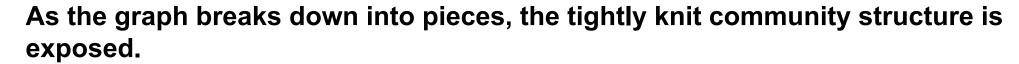

Results in a hierarchical partitioning of the graph

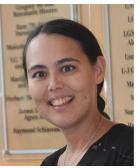

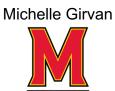

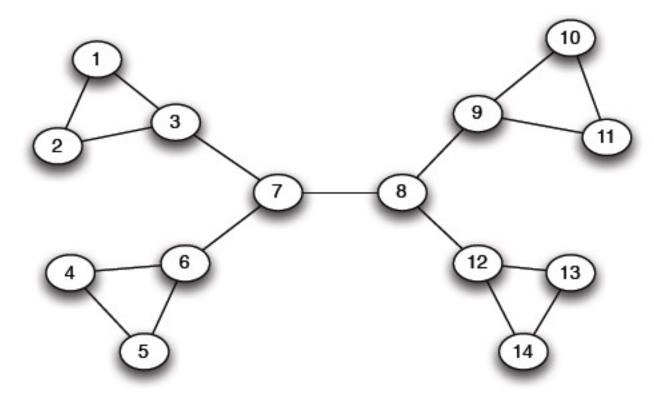

Betweenness(7-8)= 7\*7 = 49 Betweenness(1-3) = 1\*12 = 12

Betweenness(3-7) = Betweenness(6-7) = Betweenness(8-9) = Betweenness(8-12) = 3\*11= 33

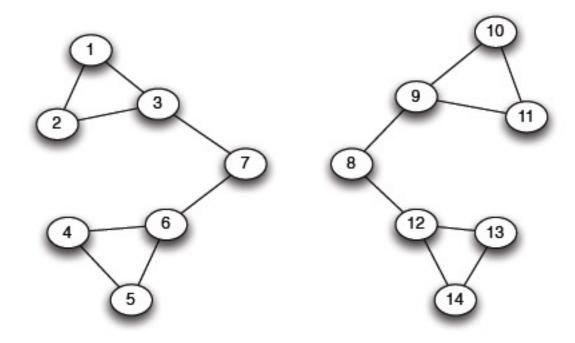

(a) Step 1

Betweenness(1-3) = 1\*5=5

Betweenness(3-7) = Betweenness(6-7) =

Betweenness(8-9) = Betweenness(8-12) = 3\*4 = 12

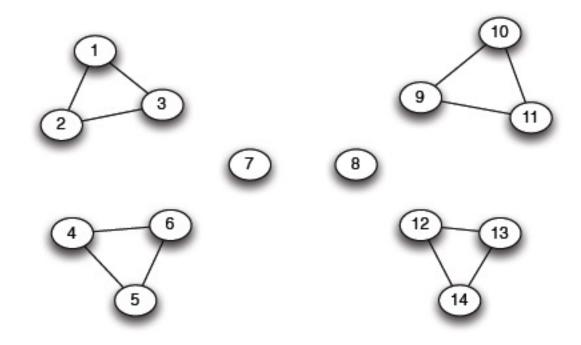

(b) Step 2

????????????? Betweenness of every edge = 1

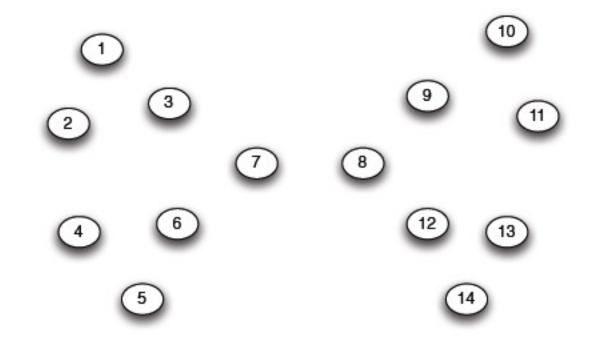

```
G=nx.Graph()

# Returns an iterator over partitions at
# different hierarchy levels
nx.girvan_newman(G)
```

## **NETWORKX: VIZ**

#### Can render via Matplotlib or GraphViz

```
import matplotlib.pyplot as plt

G=nx.Graph()
nx.draw(G, with_labels=True)

# Save to a PDF
plt.savefig("my_filename.pdf")
```

#### Many different layout engines, aesthetic options, etc

- https://networkx.github.io/documentation/networkx-1.10/reference/drawing.html
- https://networkx.github.io/documentation/development/gallery.html

#### **NETWORKX: VIZ**

```
# Cycle with 24 vertices
G=nx.cycle_graph(24)
# Compute force-based layout
pos=nx.spring_layout(G,
         iterations=200)
# Draw the graph
nx.draw(G,pos,
      node color=range(24),
      node size=800,
      cmap=plt.cm.Blues)
# Save as PNG, then display
plt.savefig("graph.png")
plt.show()
```

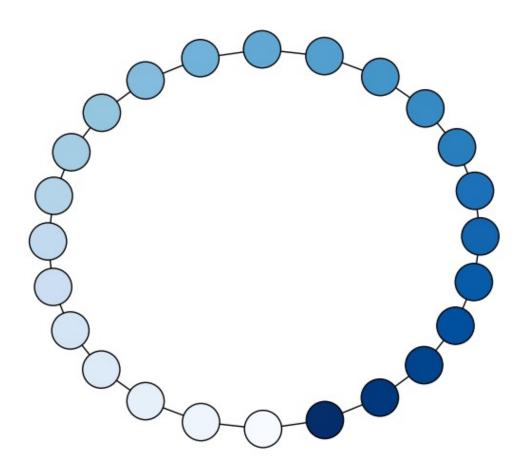

#### **NETWORKX: VIZ**

```
Branch factor 3, depth 5
G = nx.balanced_tree(3, 5)
# Circular layout
pos = graphviz_layout(G,
      prog='twopi', args='')
# Draw 8x8 figure
plt.figure(figsize=(8, 8))
nx.draw(G, pos,
          node_size=20,
          alpha=0.5,
          node_color="blue",
          with labels=False)
plt.axis('equal')
plt.show()
```

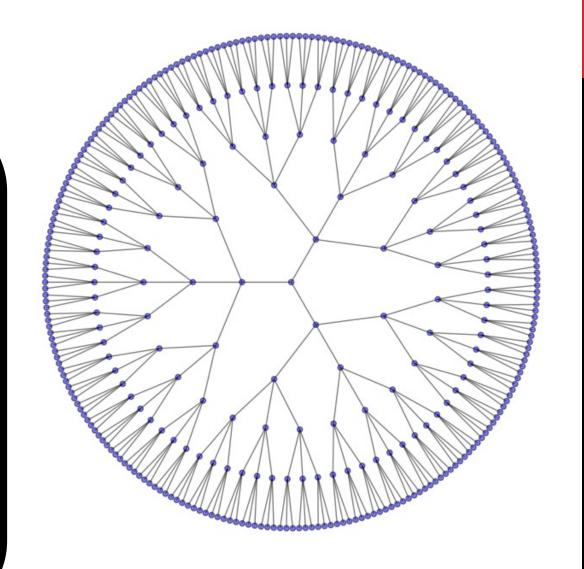